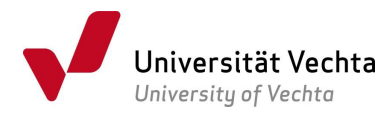

## Bescheide verstehen leicht gemacht:

## Der Ablehnungsbescheid im BA Combined Studies

Einen Ablehnungsbescheid erhalten Sie, wenn aufgrund der Zulassung besser qualifizierter Mitbewerber\*innen die Studienplatzkapazitäten erschöpft sind und Ihnen deshalb kein Zulassungsangebot unterbreitet werden kann. Für zulassungsfreie Studienfächer werden keine Bescheide erstellt.

In der Regel enthält Ihr Bescheid folgende Angaben:

Durchschnittsnote: Hierbei handelt es sich um die Durchschnittsnote Ihrer Hochschulzugangsberechtigung.

Auswahlnote: Diese Note wird aus der Durchschnittsnote und einer so genannten "Eignungsnote" gebildet. In den Studienfächern Deutsch/Germanistik und Mathematik im Bachelorstudiengang Combined Studies setzt sich die Auswahlnote im Verhältnis 70 : 30 aus der Durchschnittsnote Ihrer Hochschulzugangsberechtigung und einer sogenannten Eignungsnote zusammen. Für die Eignungsnote wird die Durchschnittsnote der Fachnoten des entsprechenden Faches (Deutsch oder Mathematik) in den letzten vier Schulhalbjahren gebildet. Die Auswahlnote wird schließlich um 0,5 angehoben, wenn Sie das Fach als Leistungskurs/Kurs mit erhöhten Anforderungen belegt haben.

## Ein Rechenbeispiel finden Sie [hier](https://www.uni-vechta.de/fileadmin/user_upload/Dezernat_3/I-Amt/Dateien_I-Amt/Rechenbeispiel_zur_Gesamtnotenberechnung_BA_CS.pdf)<sup>[1](#page-0-0)</sup>.

.

Im Studienfach Sachunterricht im Bachelorstudiengang Combined Studies setzt sich die Auswahlnote ebenfalls im Verhältnis 70 : 30 aus der Durchschnittsnote Ihrer Hochschulzugangsberechtigung und einer sogenannten Eignungsnote zusammen. Für die Eignungsnote wird die Durchschnittsnote der Fachnoten eines entsprechenden Faches in den letzten vier Schulhalbjahren gebildet. Das Fach, für das Sie Noten angegeben haben, musste das dem Bezugsfach zum Sachunterricht entsprechende Schulfach sein. Die Auswahlnote wird schließlich um 0,5 angehoben, wenn Sie das Fach als Leistungskurs/Kurs mit erhöhten Anforderungen belegt haben. Einzelheiten zu den jeweiligen Studienfächern finden Sie in den Auswahlordnungen: [Durchführung](https://www.uni-vechta.de/fileadmin/user_upload/Amtliche_Mitteilungsblaetter/Jahrgang_2020/01-2020_Allgemeine_Zulassungsordnung_f_Zulassungsbeschraenkte_Bachelorstudiengaenge_Dritte_AE.pdf)  [des Auswahlverfahrens für die Zulassung zu den Teilstudiengängen Germanistik, Mathematik](https://www.uni-vechta.de/fileadmin/user_upload/Amtliche_Mitteilungsblaetter/Jahrgang_2020/01-2020_Allgemeine_Zulassungsordnung_f_Zulassungsbeschraenkte_Bachelorstudiengaenge_Dritte_AE.pdf)  [und Sachunterricht im Bachelorstudiengang Combined Studies](https://www.uni-vechta.de/fileadmin/user_upload/Amtliche_Mitteilungsblaetter/Jahrgang_2020/01-2020_Allgemeine_Zulassungsordnung_f_Zulassungsbeschraenkte_Bachelorstudiengaenge_Dritte_AE.pdf)<sup>[2](#page-0-1)</sup>.

Liegen für die Studienfächer Deutsch/Germanistik und Mathematik<sup>[3](#page-0-2)</sup> keine Fachnoten der letzten vier Schulhalbjahre vor, so werden lediglich die Noten der Schulhalbjahre herangezogen, in denen das Referenzfach tatsächlich belegt und benotet wurde. Für eine in einem Schulhalbjahr fehlende Note werden 0 Punkte zugrunde gelegt.

Etwas abweichend ist das Verfahren für das Studienfach Sachunterricht. Hier müssen die Noten des Schulfachs ausgewertet werden, das dem Bezugsfach zum Sachunterricht entspricht. Dies sind:

- [Amt/Rechenbeispiel\\_zur\\_Gesamtnotenberechnung\\_BA\\_CS.pdf](https://www.uni-vechta.de/fileadmin/user_upload/Dezernat_3/I-Amt/Dateien_I-Amt/Rechenbeispiel_zur_Gesamtnotenberechnung_BA_CS.pdf) 2 [https://www.uni-vechta.de/fileadmin/user\\_upload/Amtliche\\_Mitteilungsblaetter/Jahrgang\\_2020/01-](https://www.uni-vechta.de/fileadmin/user_upload/Amtliche_Mitteilungsblaetter/Jahrgang_2020/01-2020_Allgemeine_Zulassungsordnung_f_Zulassungsbeschraenkte_Bachelorstudiengaenge_Dritte_AE.pdf)
- <span id="page-0-2"></span><span id="page-0-1"></span>2020 Allgemeine Zulassungsordnung f Zulassungsbeschraenkte Bachelorstudiengaenge Dritte AE.pdf <sup>3</sup> Mathematik ist derzeit zulassungsfrei.

<span id="page-0-0"></span><sup>1</sup> [https://www.uni-vechta.de/fileadmin/user\\_upload/Dezernat\\_3/I-Amt/Dateien\\_I-](https://www.uni-vechta.de/fileadmin/user_upload/Dezernat_3/I-Amt/Dateien_I-Amt/Rechenbeispiel_zur_Gesamtnotenberechnung_BA_CS.pdf)

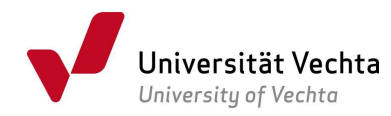

- Gruppe A: Biologie, Chemie, Geographie (Erdkunde),
- Gruppe B: Geographie (Erdkunde), Geschichte, Politik (Sozialkunde).

Nur, wenn auch keines der anderen beiden Fächer der Gruppe, in die das gewählte Referenzfach fällt, über vier Halbjahre im Zeugnis der Hochschulzugangsberechtigung nachgewiesen werden kann, darf ein Fach aus der anderen Gruppe herangezogen werden, sofern es über vier Halbjahre belegt worden ist. Andernfalls werden 0 Punkte verbucht.

Bei einer Fachhochschulreife, die aus einem schulischen und fachpraktischen Teil besteht, werden zur Ermittlung der Auswahlnote ausschließlich die Noten aus dem schulischen Teil der Fachhochschulreife berücksichtigt. Beruflich qualifizierte Bewerber\*innen gehen mit ihrer Abschlussnote in eine besondere Quote für Berufsqualifizierte in das Verfahren; hier spielen die Fachnoten keine Rolle.

Enthält Ihr Bescheid Informationen zur Auswahlgrenze im Hauptverfahren, so werden Ihnen für das Fach zwei Quoten – nach Leistung und nach Wartezeit – angezeigt. In beiden Ranglisten wurden Sie geführt. Hierzu eine weitere Information: nach Abzug der gesetzlich festgelegten Quoten z. B. für berufsqualifizierte Bewerber\*innen oder Zweitstudienbewerber\*innen werden die Studienplätze zu 80 % im Rahmen eines Auswahlverfahrens nach Qualifikation ("Leistung") und die verbleibenden 20 % der Studienplätze nach Wartezeit vergeben. Die Auswahlgrenze zeigt an, bis zu welchem Ergebnis eine Zulassung ausgesprochen wurde.

In der Quote Leistung gem. § 22 der Hochschulzulassungsverordnung in Verbindung mit der hochschuleigenen Auswahlordnung wird die Rangliste der Bewerber\*innen nach der Auswahlnote (siehe oben) gebildet. Besteht Ranggleichheit (haben also zwei Bewerber\*innen dieselbe Auswahlnote), werden diese nach der Dauer der Wartezeit sortiert. Besteht dann noch immer Ranggleichheit, wird gelost (dies macht die Software).

In der Quote Wartezeit werden die Bewerber\*innen auf der Rangliste nach der Zahl der Wartesemester zwischen Erlangung der Hochschulzugangsberechtigung und der erstmaligen Aufnahme eines Studiums gruppiert. Besteht unter Bewerber\*innen Ranggleichheit, findet § 30 der Hochschulzulassungsverordnung Anwendung. Demzufolge wird bei gleicher Anzahl von Wartesemestern zunächst die Rangfolge nach der Durchschnittsnote sortiert. Besteht danach noch immer Ranggleichheit, wird gelost (dies macht die Software).

Die Wartezeit (also die Zeit zwischen Erlangung der Hochschulzugangsberechtigung – HZB-Datum – und der erstmaligen Aufnahme eines Studiums – Semesterbeginn) wird nach § 28 der Hochschulzulassungsverordnung in Halbjahren gemessen, und zwar jeweils als die Zeit vom 1. April bis zum 30. September eines Jahres (Sommersemester) und die Zeit vom 1. Oktober eines Jahres bis zum 31. März des folgenden Jahres (Wintersemester). Die Wartezeit kann nur richtig berechnet werden, wenn Sie bei Ihrer Online-Bewerbung das Datum der HZB korrekt eingegeben haben; Zeiten, in denen Sie als Studierende\*r an einer deutschen Hochschule eingeschrieben waren, zählen nicht. Sofern Sie einen Dienst abgeleistet haben, wird er in jedem Fall bei der Studienplatzvergabe in der Quote Leistung (siehe Ausführungen auf dieser Seite) berücksichtigt, er wirkt sich jedoch nicht auf die Anzahl Ihrer Wartesemester aus. Insgesamt können höchstens 7 Semester Wartezeit angerechnet werden.

Bitte beachten Sie, dass in Bescheiden im Rahmen anderer Quoten nicht alle diese Angaben aufgeführt sind, da hier gemäß der Hochschulzulassungsverordnung andere Regeln gelten.

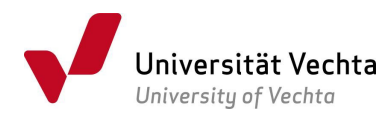

Lesen Sie bei Absagen für ein Zweitstudium bitte unsere [Informationen zum Zweitstudium](https://www.uni-vechta.de/fileadmin/user_upload/Dezernat_3/I-Amt/Dateien_I-Amt/Zweitstudium_Informationen.pdf)**[4](#page-2-0)** . Dort erläutern wir, wie die Messzahl gebildet wird, die die Rangfolge gem. § 25 der Hochschulzulassungsverordnung bestimmt. Die Messzahl wird aus dem Ergebnis der Abschlussprüfung des Erststudiums und dem Grad der Bedeutung der Gründe für ein Zweitstudium ermittelt.

Bei beruflich Qualifizierten gilt § 26 der Hochschulzulassungsverordnung: Kriterium ist die Durchschnittsnote der Hochschulzugangsberechtigung. Besteht zwischen zwei Bewerber\*innen Ranggleichheit, lost die Software.

Haben Sie einen Antrag auf Anerkennung einer außergewöhnlichen Härte gestellt (gem. § 24 der Hochschulzulassungsverordnung), so wird im Vergabeverfahren der Grad der Härte ermittelt. Hierbei gelten die Grundsätze, die wir im Merkblatt [Informationen zum Härtefallantrag3F](https://www.uni-vechta.de/fileadmin/user_upload/Dezernat_3/I-Amt/Dateien_I-Amt/Haertefall_Informationen.pdf)<sup>[5](#page-2-1)</sup> zusammengestellt haben.

Die Studienplätze im Rahmen der Ausländerquote (gem. § 33 der Hochschulzulassungsverordnung) werden an ausländische Staatsangehörige oder Staatenlose vergeben, die nicht den Deutschen gleichgestellt sind.

Die rechtlichen Grundlagen für die Zulassungsverfahren bilden neben der studiengangsbezogenen Auswahlordnung, die wir oben angeführt haben, die <u>Zulassungsordnung der Universität Vechta</u>4F<sup>[6](#page-2-2)</sup> sowie insbesondere die Niedersächsische <u>Hochschulzulassungsverordnung i.d.j.g.F</u>.'

Weitere Informationen finden Sie in unserer Rubrik <u>FAQs Bewerbung & Studium</u><sup>[8](#page-2-4)</sup>.

Ihr Team Immatrikulationsamt

 $\overline{a}$ 

<span id="page-2-0"></span><sup>4</sup> [https://www.uni-vechta.de/fileadmin/user\\_upload/Dezernat\\_3/I-Amt/Dateien\\_I-](https://www.uni-vechta.de/fileadmin/user_upload/Dezernat_3/I-Amt/Dateien_I-Amt/Zweitstudium_Informationen.pdf)

<span id="page-2-1"></span>Amt/Zweitstudium\_Informationen.pdf<br><sup>5</sup> <u>https://www.uni-vechta.de/fileadmin/user\_upload/Dezernat\_3/I-Amt/Dateien\_I-</u><br>Amt/Haertefall\_Informationen.pdf

<span id="page-2-2"></span> $6$ [https://www.uni-vechta.de/fileadmin/user\\_upload/Amtliche\\_Mitteilungsblaetter/Jahrgang\\_2020/01-](https://www.uni-vechta.de/fileadmin/user_upload/Amtliche_Mitteilungsblaetter/Jahrgang_2020/01-2020_Allgemeine_Zulassungsordnung_f_Zulassungsbeschraenkte_Bachelorstudiengaenge_Dritte_AE.pdf)

<span id="page-2-3"></span><sup>2020</sup> Allgemeine Zulassungsordnung f Zulassungsbeschraenkte Bachelorstudiengaenge Dritte AE.pdf<br><sup>7</sup> https://www.nds-voris.de/jportal/?quelle=jlink&query=HZV+ND&psml=bsvorisprod.psml&max=true<br><sup>8</sup> https://www.uni-vechta.de/st

<span id="page-2-4"></span>